Praktikum Simulative Untersuchung von Protokollfunktionen des Internet

## Aufgabenblatt 9 <sup>1</sup>

## **Vorbereitung**

#### Aufgabe 1: Effizienz von ARQ-Verfahren

Berechnen Sie den Parameter a für die Effizienzberechnung von ARQ-Verfahren für eine Frame-Länge von 8000 Bits, eine Bandbreite von 10Mbps und eine Ausbreitungsverzögerung von 6 ms, 11 ms und 15 ms.

Wie groß muss die Fenstergröße bei Go-Back-N in diesen Fällen mindestens sein, um maximale Effizienz zu erreichen? Wie groß ist diese Effizienz bei einer Paketfehlerwahrscheinlichkeit von 1.6%?

# **Praktischer Teil**

Denken Sie bitte –wie immer bei den praktischen Aufgaben– an aussagekräftige Debug-Ausgaben. Die Sourcen für diese Aufgabe befinden sich im Verzeichnis protsim09.

Ihre Aufgabe in diesem Termin ist die Implementierung des Fehlerkontrollprotokolls Go-Back-N. Hierfür müssen Sie einen Sender und einen Empfänger implementieren. Die zu ergänzenden Dateien sind userapps/GoBackNSender.cc und userapps/GoBackNReceiver.cc. Das Go-Back-N-Protokoll, das Sie implementieren sollen, ist eine einfachere Variante von dem, welches in der Vorlesung vorgestellt wurde.

#### Aufgabe 2: Go-Back-N Sender

Der Sender soll folgende Eigenschaften besitzen:

- Im Abstand von interval Sekunden soll jeweils ein Datenpaket (ARQData) mit der Sequenznummer nextSendSeqNo abgesendet werden. Die Funktion getDataPacket(long seqNo) erzeugt ggf. ein passendes Paket und legt es in einem Puffer ab oder kopiert ein schon im Puffer existierendes Paket.
- Es dürfen maximal window unbestätigte Pakete versendet werden.
- Wenn der Timeout für das älteste gesendete Paket abläuft, sollen alle bisher noch nicht bestätigten Pakete nochmal gesendet werden.
- Wenn ein positives Acknowledgement (also mit einer größeren Sequenznummer als lastAckSeqNo) ankommt, sollen die Puffer für ältere Pakete mittels freeBuffers(long start, long end) freigegeben, ggf. ein wegen Erreichen des Fensters gestopptes Senden wiederaufgenommen und Timer und Sequenznummern aktualisiert werden.
- Ältere Acknowledgements sollen ignoriert werden.
- Zur Verwaltung der Sequenznummern können die Variablen lastAckSeqNo und nextSendSeqNo verwendet werden. Beachten Sie bitte, dass lastAckSeqNo immer die Sequenznummer des vom Empfänger als nächstes erwarteten Pakets enthalten soll.
- Zum Schedulen von Timeouts und Senden von Paketen sind die Variablen nextSendTime und timerExpiration gedacht. Die benötigten Timer sind in nextSendTimer und expirationTimer.
- Timeouts für die einzelnen Pakete können in packetBuffer[seqNo].timeout verwaltet werden.

<sup>&</sup>lt;sup>1</sup>Stand: 12. Oktober 2023

- Aktualisieren Sie bitte jeweils die Zähler sentBytes und ackBytes der total gesendeten Bytes sowie der bestätigten Bytes (beachten Sie bitte, dass eine Acknowledgement bei Go-Back-N mehrere Pakete bestätigen kann).
- Zeichnen Sie die Sequenznummern der gesendeten Pakete und der empfangenen Acknowledgements in den cOutVectoren sendSeqNumVector und ackSeqNumVector auf.

### Aufgabe 3: Go-Back-N Empfänger

Der Empfänger soll folgende Eigenschaften besitzen:

- Wird das als nächstes erwartete Paket ohne Fehler empfangen, soll mit sendAck() ein Acknowledgement gesendet werden. sendAck() erwartet als erstes Argument das Paket, welches bestätigt wird, als zweites die Sequenznummer des als nächstes erwarteten Pakets.
- Fehlerhafte Pakete oder Pakete außerhalb der Reihe werden ohne Reaktion gelöscht.
- Zur Verwaltung der Sequenznummern kann die Variable lastReceivedSeqNo verwendet werden.
- Aktualisieren Sie bitte jeweils die Zähler totalBytes und goodBytes der insgesamt empfangenen Bytes sowie der Bytes aus reihenfolgerichtig empfangenen Paketen.
- Zeichnen Sie die Sequenznummern der beschädigten oder nicht erwarteten Pakete in den cOutVectoren corruptedSeqNumVector und outOfOrderSeqNumVector auf.

#### Aufgabe 4: Testen und Durchführung von Messungen

Für Sie vorbereitet wurden verschiedene Runs mit unterschiedlichen Hintergrundlasten und Verzögerungen der WAN (Wide Area Network) Verbindung:

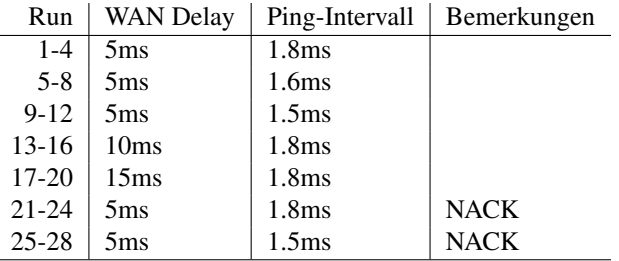

Führen Sie zunächst Run1 aus und teilen sie anschließend den Outputvektor results/gobackn01.vec mit dem Script splitvec.py. Es befindet sich im eval Ordner. Informationen über die Benutzung erhalten Sie mit einem ./splitvec.py -h Aufruf. Das Skript erwartet eine Auswahl der Subvektoren als Eingabe.

Nachdem Sie nun den SendSeqNo- und AckSeqNo- Subvector (z.B. Subvector 0 und 22) extrahiert haben, können Sie im eval Ordner das Script ./plot.sh out0 out22 mit den beiden Subvecktoren aufrufen. Es wird Gnuplot gestartet und ein Diagramm erzeugt. Es zeigt die Sequenznummern in Abhängigkeit zur Simulationszeit. Versuchen Sie die Grafik zu deuten.

Um die statistische Zuverlässigkeit der Ergebnisse zu erhöhen werden von den Experimenten jeweils 4 Runs ausgeführt. Führen Sie die Runs 1-20 aus. Zur Auswertung steht Ihnen das Skript ps\_eval\_arq.py zur Verfügung, welches als Argumente die zusammengehörenden Runs und den Basisnamen der Skalar-Dateien erwartet. Dieses Skript berechnet den Mittelwert und das 95%-Konfidenzintervall von throughput und goodput für die verschiedenen Empfänger. Da wir deutlich weniger als 30 Messungen durchführen benutzt das Skript zu diesem Zweck nicht die Normalverteilung, sondern die Student-Verteilung (auch t-Verteilung genannt).

Für den ersten Satz von Messungen muss man das Skript also wie folgt aufrufen:

### ./ps\_eval\_arq.py -r 1,4 ../results/gobackn

Welche Abhängigkeiten beobachten Sie und wie sind diese zu erklären? Bei der Hintergrundlast ist wieder das mittlere Ping-Intervall in den Lastgeneratoren angegeben; niedrigere Zahlen entsprechen also höherer Last.

Um für alle Runs von 1-20 (mit ./runAll.sh gestartet) die Auswertung vorzunehmen existiert das Skript eval/evalAll.py .

## Aufgabe 5: (optional)Negative Acknowledgements

Erweitern Sie Sender und Empfänger um negative Acknowledgements. Der Empfänger soll genau dann ein Acknowledgement mit der Sequenznummer x wiederholen, wenn er Paket x+1 empfängt, obwohl er Paket x erwartet. Alle folgenden Pakete soll der Empfänger wie bisher ohne weitere Reaktion löschen. Negative Acknowledgements sollen nur gesendet werden, wenn sendNack true ist.

Der Sender soll Acknowledgements mit derselben Sequenznummer wie ein vorheriges (lastAckSeqNo) als negatives Acknowledgement interpretieren und im Vektor nackSeqNumVector aufzeichnen. Wie beim Timeout soll er das Senden seit dem zuletzt bestätigten Paket wiederholen.

Die Runs 21-28 (siehe oben) benutzen negative Acknowledgements. Lassen Sie diese bitte durch laufen und werten Sie sie aus.